# **PERANCANGAN APLIKASI PENGOLAHAN DATA SISWA SMP NEGERI 8 METRO BERBASIS WEB**

**SKRIPSI**

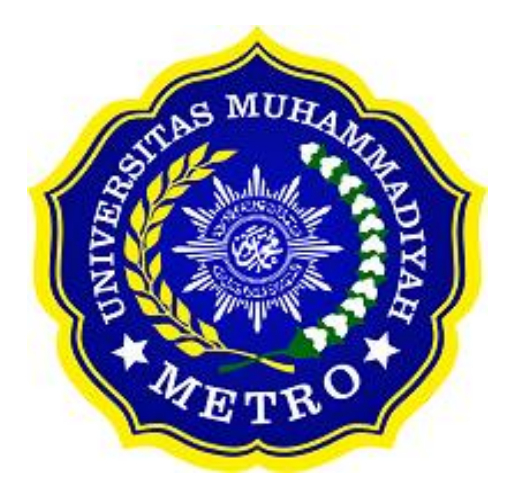

**OLEH RAHMAT NUGROHO NPM. 17430021**

**S1 ILMU KOMPUTER FAKULTAS ILMU KOMPUTER UNIVERSITAS MUHAMMADIYAH METRO 2022**

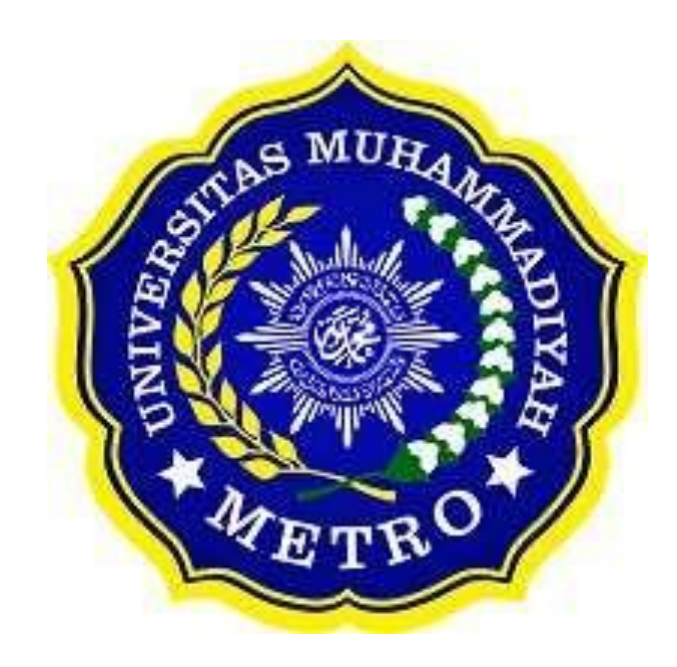

# **PERANCANGAN APLIKASI PENGOLAHAN DATA SISWA SMP NEGERI 8 METRO BERBASIS WEB**

**SKRIPSI**

**Diajukan Untuk Memenuhi Salah Satu Persyaratan Dalam Menyelesaikan Program Sarjana**

> **RAHMAT NUGROHO NPM. 17430021**

**PROGRAM STUDI S1 ILMU KOMPUTER FAKULTAS ILMU KOMPUTER UNIVERSITAS MUHAMMADIYAH METRO 2022**

### **ABSTRAK**

Pada proses pengolahan data siswa SMP Negeri 8 Metro sendiri masih manual pada penginputan data siswa sendiri masih menggunakan buku-buku besar dan file pada Excel, dan untuk pencarian data siswa terbilang sangat susah untuk dicari dan memakan waktu yang sangat lama dikarenakan harus mencarinya satu persatu, sehingga menyebabkan keterlambatan dalam penyajian laporan data pada saat data tersebut diperlukan hal tersebut menjadi kurang efektif dan efisien. Dari permasalahan diatas disini penulis akan merancangkan sebuah web tentang pengolahan data siswa yang mana nantinya akan memudahkan para staf dan guru untuk mencari data siswa yang akan dibutuhkan. Web ini juga diharapkan dapat mengatasi beberapa masalah yang terjadi dikarnakan penyimpanan data yang masih manual pada file atau buku-buku besar, hal tersebut dapat menimbulkan resiko kehilangan data, dapat menghabiskan banyak kertas dalam penginputannya dan mudah terkana virus pada file yang disimpan pada komputer. Karena itu web ini dapat digunakan untuk menyimpan data siswa-siswi yang ada dari tahun ke tahun

**Kata Kunci**: pengolahan data, waterfall, web

### *ABSTRAK*

*In the data processing process for SMP Negeri 8 Metro students themselves, they are still manual in inputting data, students themselves still use large books and files in Excel, and for searching student data it is very difficult to find and takes a very long time because they have to look for them one by one, thus causing delays in the presentation of data reports when the data is needed it becomes less effective and efficient. From the problems above, the writer will design a web about student data processing which will make it easier for staff and teachers to find student data that will be needed. This website is also expected to be able to overcome some of the problems that occur due to manual data storage in files or large books, this can pose a risk of data loss, can spend a lot of paper inputting and easily get viruses on files stored on computers. Therefore, this website can be used to store student data from year to* 

*Keywords: data processing, waterfall, web*

### **RINGKASAN**

Nugroho, Rahmat. 2022. Perancangan aplikasi pengolahan data siswa SMP Negeri 8 Metro berbasis web. Skripsi. Program Studi Ilmu Komputer, Fakultas Ilmu Komputer. Universitas Muhammadiyah Metro. Pembimbing (1) Sudarmaji, S.Kom., M.MKom (2) Guna Yanti Kemala Sari Siregar, S.Kom.,M.T.I

Produk yang dikembangkan oleh penulis adalah merancang aplikasi pengelolahan data siswa pada SMP Negeri 8 Metro dan menerapkan metode *Waterfall* dalam perancangan aplikasi pengelolahan data siswa pada SMP Negeri 8 Metro pada siswa SMP Negeri 8 Metro berbasis dimana Saat ini SMP Negeri 8 Metro dalam proses pengolahan data siswa sendiri masih manual pada penginputan data siswa sendiri masih menggunakan buku-buku besar dan file pada Excel, dan pengisian formulir data siswa masih manual dan untuk pencarian data siswa terbilang sangat susah untuk dicari dan memakan waktu yang sangat lama dikarenakan harus mencarinya satu persatu, sehingga menyebabkan keterlambatan dalam penyajian laporan data pada saat tersebut diperlukan hal tersebut menjadi kurang efektif dan efisien. Pengembangan sistem informasi ini memungkinkan agar dapat membantu pihak sekolah dalam melakukan pengolahan data siswa dan untuk mengurangi resiko terjadinya kekeliruan dalam pengolahan data siswa dalam penyusunanya penulis menggunakan metode waterfall pada pengolahan data siswa SMP Negeri 8 Metro.

Tujuan dari penelitian ini adalah untuk merancang aplikasi pengolahan data siswa berbasis web pada SMP Negeri 8 Metro, sehingga dapat membantu pihak sekolah dalam melakukan pengolahan data siswa dan untuk mengurangi resiko terjadinya kekeliruan dalam pengolahan data siswa dalam penyusunanya penulis menggunakan metode waterfall pada pengolahan data siswa SMP Negeri 8 Metro

Metode Penelitian ini menggunakan jenis penelitian kualitatif. Menurut Sugiyono (2011:9) menyebutkan bahwa metode penelitian kualitatif adalah metode penelitian yang digunakan untuk meneliti pada kondisi objek yang alamiah, dimana peneliti adalah sebagai instrumen kunci. Metode penelitian ini

5

menggunakan alat pengumpulan data yang pengamatannya secara langsung, wawancara, studi dokumen.

Setelah melakukan penelitian pada SMP Negeri 8 Metro, penulis menarik sebuah kesimpulan yang mana tujuan dari penelitian ini sudah tercapai yang telah menghasilkan:

- 1. Sistem yang memudahkan untuk mengisi form pendataan siswa SMP Negeri 8 Metro secara online .
- 2. Sistem yang memudahkan siswa untuk mengedit data yang sudah terinput.
- 3. Sistem yang memiliki fitur pendaftaran akun siswa.
- 4. Sistem yang memiliki fitur total data siswa.
- 5. Sistem yang memiliki fitur cetak data siswa, rekap data siswa berdasarkan tahun ajaran, rekap data siswa berdasarkan tahun ajaran dan kelas.
- 6. Sistem yang memiliki fitur sunting dan hapus.

### **PERSETUJUAN**

Skripsi oleh Rahmat Nugroho ini, Telah diperbaiki dan disetujui untuk diuji

Metro, 07 Januari 2022 Pembimbing I

Sudarmaji, S.Kom., M.MKom

NIDN. 0201067402

Pembimbing II

Guna Yanti Kemala Sari Siregar, S.Kom., M.T.I NIDN. 0229048901

Ketua Program Studi

Mustika, S.Kom., M.Kom<br>NIDN. 0202128103

### **PENGESAHAN**

, Penguji II

Penguji Utama

Skripsi oleh RAHMAT NUGROHO ini,

Telah dipertahankan di depan Tim Penguji Pada tanggal 07 Januari 2022

Tim Penguji

Penguji I

Sudarmaji, S.Kom., M.MKom

ر ک

Guna Yanti Kemala Sari Siregar, S.Kom., M.T.I

Mustika, S.Kom., M.Kom

**Asagetahui Jmu Komputer Dekan,** Frabultas ۹ Sudarmaji / S. Kom., M. MKom

8

### **MOTTO**

وَلَا تَـهِنُواْ وَلَا تَحۡزَنُواْ وَأَنثُمُ ٱلۡأَعۡلَوۡنَ إِن كُنثُم مُّؤۡمِنِينَ نَ َ ا<br>أ ا<br>ا

Artinya; "Janganlah kamu bersikap lemah, dan janganlah (pula) kamu bersedih hati, padahal kamulah orang-orang yang paling tinggi (derajatnya), jika kamu orang-orang yang beriman." (QS. Al'Imran: 139)

> "Sukses adalah saat persiapan dan kesempatan bertemu" **(Rahmat Nugroho)**

### **PERSEMBAHAN**

Rasa syukur kepada Allah SWT atas rahmat dan hidayah-Nya sehingga penulis dapat menyelesaikan skripsi ini dengan tepat waktu.

- 1. Skripsi ini saya persembahkan untuk Ibu saya Herniati dan Ayah saya Suwarno yang telah mengisi dunia saya dengan begitu banyak kebahagiaan sehingga seumur hidup tidak cukup untuk menikmati semuanya. Terima kasih atas semua cinta yang telah ayah dan ibu berikan kepada saya.
- 2. Bapak Ibu Dosen Fakultas Ilmu Komputer,khususnya untuk pembimbing (1) Sudarmaji., S.Kom, M.MKom. (2) Guna Yanti Kemala Sari Siregar, S.Kom.,M.T.I.
- 3. Dan dosen penguji seminar proposal sekaligus sidang skripsi saya yaitu Ibu Mustika, S.Kom., M.Kom
- 4. Saya ucapkan terimakasih banyak karena senantiasa telah membimbing saya dalam menyelesaikan skripsi ini.
- 5. Bapak ibu guru yang berada di SMP Negeri 8 Metro
- 6. Teruntuk patnerku Indah Kurnia Lestari. Terimakasih sudah menemani dari sebelum corona hingga saat ini, terimakasih atas supportnya selama ini, tak akan banyak kata untukmu karena bukan kata-kata yang diperlukan tapi tindakan yang harus dilakukan, Terimakasih karena selalu mengingatkan shalat dan selalu bersabar.
- 7. Untuk teman ku, teman satu angkatan sekalian yang tidak bisa saya sebutkan satu-satu, khususnya untuk teman kontrakan saya ucapkan terimakasih untuk kalian semua karena sudah terlibat membantu dalam pengerjaan skripsi ini sekaligus menjadi penghambat skripsi saya, terimakasih karna sudah diberi ilmu dan pengalaman yang luar biasa di luar perkuliahan saya.
- 8. Almamater tercinta Universitas Muhammadiyah Metro.

### **KATA PENGANTAR**

بِسْبِ وَٱللَّهِ ٱلرَّحْمَنِ الْدِّحِبَيْرِ

Puji syukur atas kehadirat Allah SWT, yang telah melimpahkan rahmat dan hidayah-Nya sehingga penulis dapat menyelesaikan skripsi yang berjudul "**PERANCANGAN APLIKASI PENGOLAHAN DATA SISWA SMP NEGERI 8 METRO BERBASIS WEB**". Salawat serta Salam disampaikan kepada junjungan kita Nabi Muhammad SAW, semoga mendapatkan syafaat-Nya di hari akhirnanti.

Penyelesaian skripsi ini tidak terlepas dari bantuan, dukungan, dan kerja sama dari berbagai pihak. Oleh karena itu, penulis menyampaikan terima kasih kepada:

- 1. Bapak Drs.H.Jazim Ahmad, M.Pd. Rektor Universitas Muhammadiyah Metro.
- 2. Ibu Mustika, S.Kom., M.Kom. selaku Kaprodi S1 Fakultas Ilmu Komputer.
- 3. Bapak Sudarmaji S.Kom., M.MKom. selaku Dekan Fakultas Ilmu Komputersekaligus Pembimbing I yang telah memberikan arahan dan bimbingan selama menyusun skripsi ini.
- 4. Ibu Guna Yanti Kemala Sari Siregar, S.Kom.,M.T.I. Pembimbing II yang telah memberikan arahan dan bimbingan selama menyusun skripsi ini.
- 5. Bapak dan Ibu dosen Fakultas Ilmu Komputer, yang telah memberikan bimbingan dan ilmu kepada penulis menempuh pendidikan.
- 6. Kedua orangtua dan keluarga yang tak henti-hentinya memberikan dukungan serta doa.
- 7. Rekan-rekan Fakultas Ilmu Komputer angkatan 2017 dan semua pihak yang tidak dapat disebutkan namanya satu persatu yang telah membantu dalam penulisan skripsi ini.

Penulis menyadari bahwa skripsi ini masih jauh dari kesempurnaan. Oleh karena itu, penulis sangat mengharapkan kritikan dan saran yang sifatnya membangun dari berbagai pihak.

Semoga Allah SWT berkenan meridhoi segala apa yang telah kita lakukan dan semoga skripsi ini dapat bermanfaat. Amin

**Service Control** 

Penulis, 22 Mei 2022

**Rahmat Nugroho** 

b

 $\bar{z}$ 

### PERNYATAAN TIDAK PLAGIAT

Yang bertandatangan di bawah ini

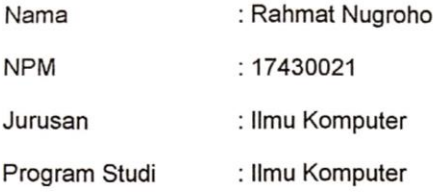

Menyatakan bahwa skripsi dengan judul "Perancangan aplikasi pengolahan data siswa SMP Negeri 8 Metro berbasis web" adalah karya saya dan bukan hasil plagiat.

Apabila di kemudian hari terdapat unsur plagiat dalam tesis tersebut, maka saya bersedia menerima sanksi berupa pencabutan gelar akademik Sarjana dan akan mempertanggungjawabkannya secara hukum.

Demikian surat pernyataan ini dibuat dengan sesungguhnya.

Metro, 22 Mei 2022

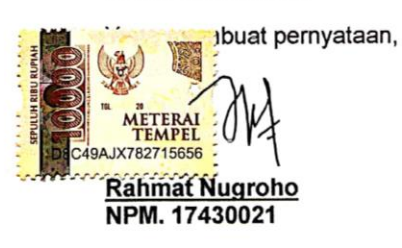

### SURAT KETERANGAN UJI KESAMAAN (SIMILARITY CHECK)

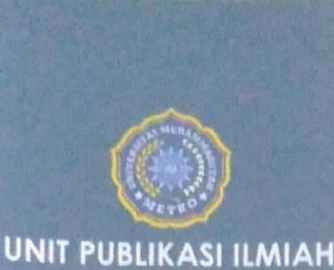

**UNIVERSITAS MUHAMMADIYAH METRO** 

Alamat

Jl. Ki Hajar Dewantara No 116<br>Iringmulyo, Kec. Metro Timur Ko<br>Metro, Lampung, Indonesia

Website: www.upi.ummetro.il<br>E-mail: up@ummetro.ac.id

# **SURAT KETERANGAN** UJI KESAMAAN (SIMILARITY CHECK)

Nomor: 2524/II.3.AU/F/UPI-UK/2022

Unit Publikasi Ilmiah Universitas Muhammadiyah Metro dengan ini menerangkan bahwa:

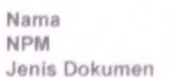

: RAHMAT NUGROHO : 17430021 : SKRIPSI

### JUDUL:

### PERANCANGAN APLIKASI PENGOLAHAN DATA SISWA SMP NEGERI 8 METRO BERBASIS WEB

Telah dila kukan validasi berupa Uji Kesamaan (Similarity Check) dengan menggunakan aplikasi Turnitin. Dokumen yang telah diperiksa dinyatakan telah memenuhi syarat bebas uji kesamaan (similarity check) dengan persentase ≤ 20%. Hasil pernerlinaan uji kesamaan terlampir.

Demikian kami sampaikan untuk digunakan sebagaimana mestinya.

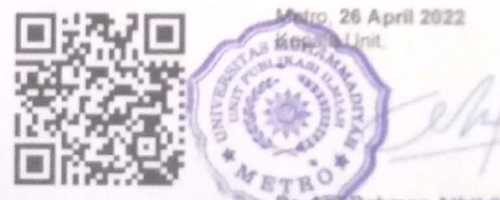

**br. ARF** Rahman Aththibby, M.Pd.Sl. NIDN. 0203128801

### **DAFTAR ISI**

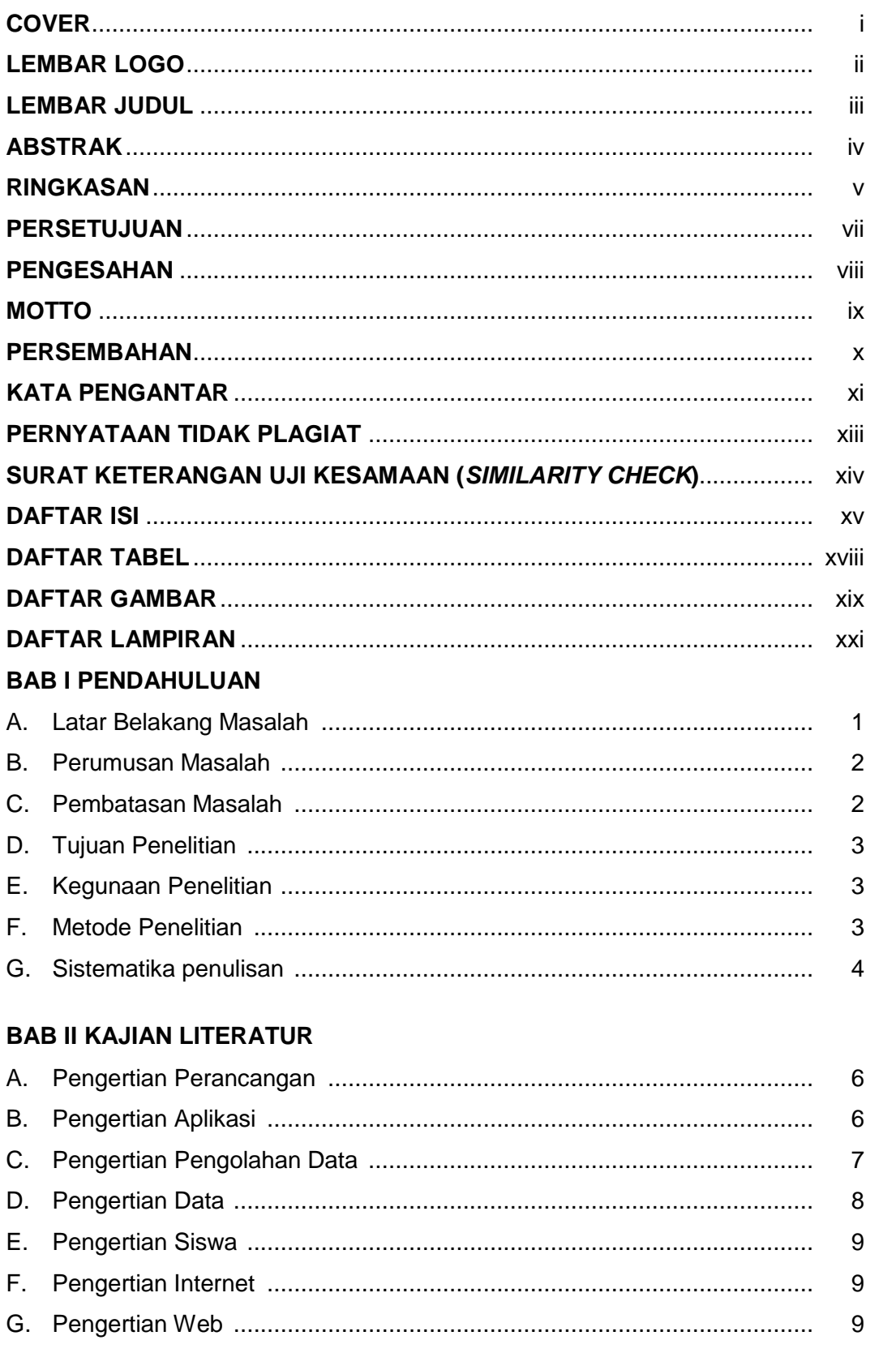

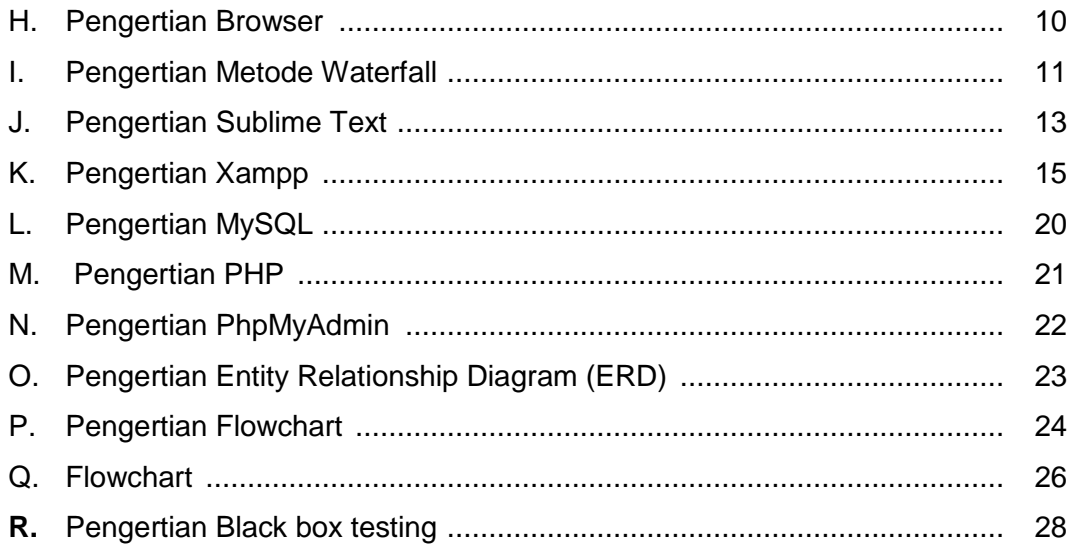

## **BAB III GAMBARAN UMUM ORGANISASI**

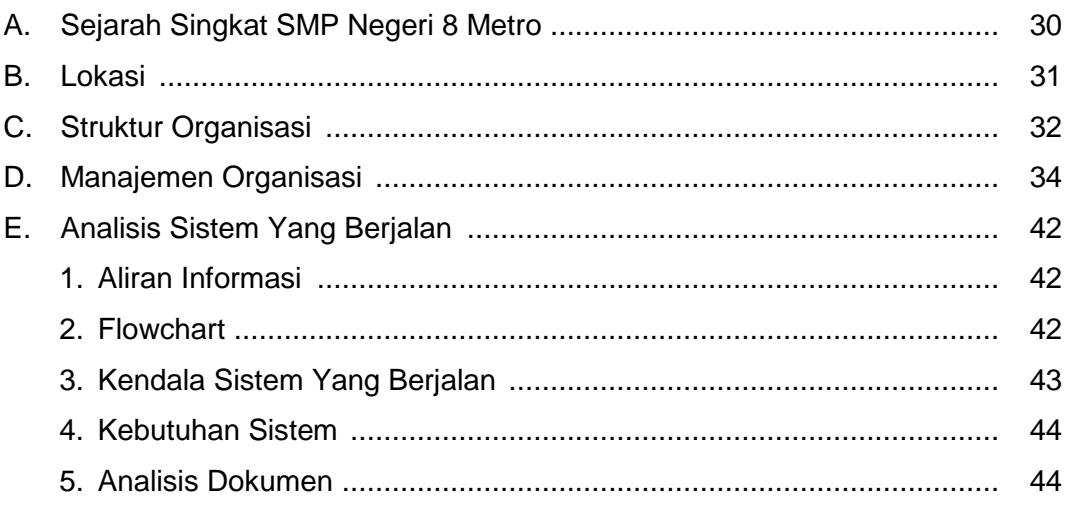

# **BAB IV ANALISIS DAN PEMBAHASAN**

![](_page_15_Picture_16.jpeg)

### **BAB V PENUTUP**

![](_page_16_Picture_14.jpeg)

**DAFTAR LITERATUR LAMPIRAN DAFTAR RIWAYAT HIDUP** 

## **DAFTAR TABEL**

![](_page_17_Picture_263.jpeg)

## **DAFTAR GAMBAR**

![](_page_18_Picture_337.jpeg)

![](_page_19_Picture_121.jpeg)